### Муниципальное дошкольное образовательное учреждение

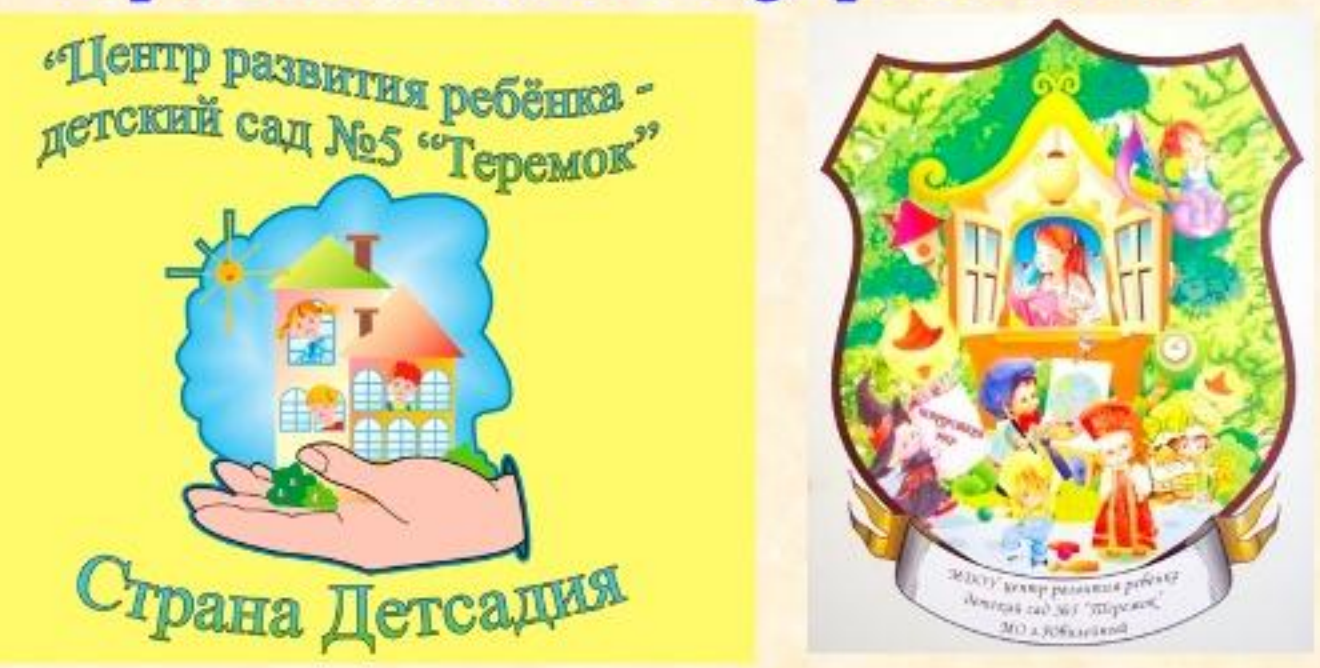

«Центр развития ребенка детский сад Nº5 «Теремок»

Преемственность детского сада и школы (из опыта работы MДОУ №5 и Гимназии №5) Опыт представлен воспитателем высш. кат. Липиной Н.Р.

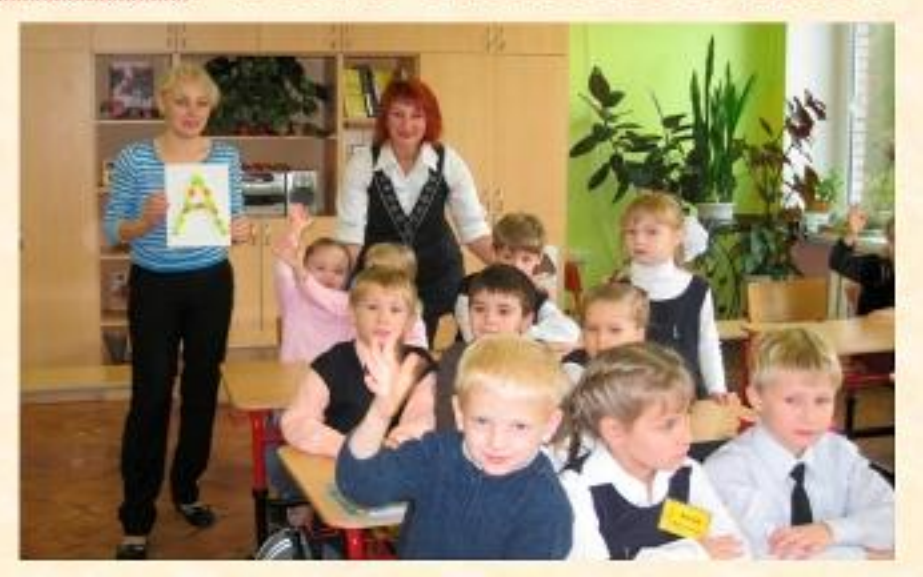

Преемственность это непрерывный процесс воспитания и обучения ребенка, имеющий общие и специфические цели для каждого возрастного периода. Основное в концепции этого процесса – организация качественной подготовки дошкольника к обучению в школе.

#### Организационно-педагогические условия построения преемственной развивающей образовательной системы

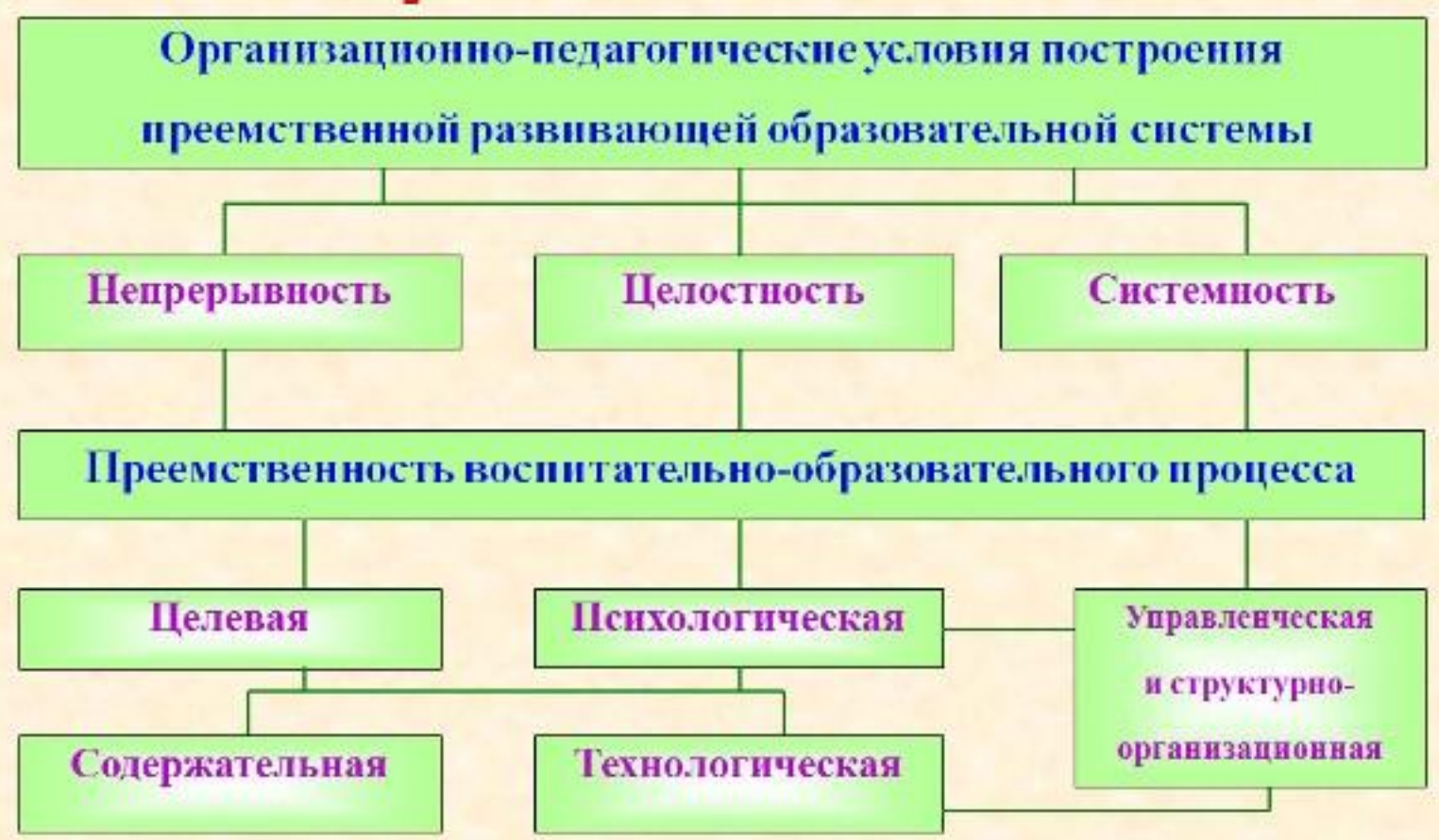

Модель выпускника **МДОУ «Центр развития** ребенка - детский сад №5 «Теремок» • Компетентность; • Эмоциональность; • Произвольность психических процессов; • Инициативность; • Самостоятельность и ответственность; • Личностный потенциал ребёнка

# Компетентность

- 1. Социальная компетентность позволяет ребенку:
- понимать разный характер отношений к нему окружающих взрослых и сверстников;
- замечать изменение в их настроении;
- учитывать желание других людей;
- выбирать соответствующую линию поведения;
- обладать способностью к установлению устойчивых контактов со сверстниками.

#### 2. Коммуникативная компетентность проявляется:

- $O$  B возможном свободном диалоге (договариваться, приходить к общему решению, планировать деятельность, учитывать мнение партнёра, распределять обязанности)
- в выражении своих чувств и намерений с помощью речевых и неречевых средств.

### 3. Интеллектуальная компетентность

- способность  $\mathsf{K}$ практическому И умственному экспериментированию, обобщению;
- способность к установлению причинно-следственных связей;
- способность речевого планирования;
- осведомленность о явлениях природы и их закономерностях;
- знание универсальных знаковых систем;
- (большой словарный • свободное владение речью запас, грамматически правильно построенные предложения, развитый фонематический слух, представление  $\circ$ слове, звуке, предложении);
- наличие познавательной потребности, мотивации;
- ГОТОВНОСТЬ  $\mathsf{K}$ **УМСТВЕННОМУ** напряжению (интеллектуальная работоспособность);
- субъективная готовность (сформированность  $\mathsf{K}$ школе предпосылок к учебной деятельности).

### 4. Компетентность физического развития:

- выросшие возможности владения своим телом, различными видами движений;
- имеет знания о здоровом образе жизни;
- имеет знания о своем организме;
- понимает необходимость заботы о своем здоровье;
- владеет культурно-гигиеническим навыками, понимает их необходимость;
- развития сенсомоторная координация.

## Эмоциональность

- У ребёнка сформировано одно из важнейших психических образований эмоциональное предвосхищение, T.e. предчувствие собственных переживаний и переживаний других людей, связанных с результатами деятельности.
- Знание основных моральных эталонов и норм, умение оценивать поведение и поступки других людей и самого себя с помощью нравственных эталонов.
- Эмпатия проявляется в этом возрасте не только в сочувствии и переживании другому человеку, но и в содействии ему.
- Креативность в продуктивной деятельности (музыкальнодвигательной, изобразительной, конструктивной, театральной).
- Развитое воображение.
- Умение творчески и нестандартно мыслить.
- Ребёнок любопытен, задаёт вопросы.
- Имеет стойкую мотивацию действий.
- Ищет разные способы решения одной и той же задачи.

# Произвольность психических процессов

- Способен к волевой регуляции поведения, преодолению непосредственных желаний, если они противоречат установленным нормам и правилам;
- Может проявлять усилия в ситуациях выбора между «можно» и «нельзя», «хочу» и «должен».
- Сформированность волевых качеств: дисциплинированность, самостоятельность, настойчивость, организованность, инициативность, терпение, умение преодолевать трудности, привычка к регулярному труду, напряжению в деятельности.
- Может сдерживать себя.
- Высказывать несогласия в социально приемлемой форме.

Произвольность поведения - один из важнейших показателей готовности к школе.

## Инициативность

- Инициативность разумная  $M$ нравственнонаправленная.
- Проявляется во всех видах детской деятельности и общении.
- Ребёнок может выбрать вид деятельности  $\overline{10}$ своему желанию.

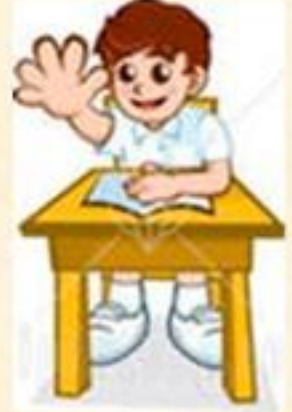

# Самостоятельность и ответственность

- Ребёнок без помощи взрослого решает различные задачи в повседневной жизни (прежде всего в самообслуживании).
- Создаёт среду для самодеятельной игры.
- Пользуется простыми безопасными приборами (свет, телевизор).
- Не боится взять на себя ответственность.
- Может исправить допущенную ошибку.
- Стремится хорошо выполнить поручение.
- Отличается внутренней раскованностью, открытостью в общении, искренностью в выражении чувств, правдивостью.
- Проявляет разумную предосторожность И предусмотрительность в незнакомой обстановке, при встрече с чужими людьми.

## Карта индивидуального развития ребёнка - дошкольника

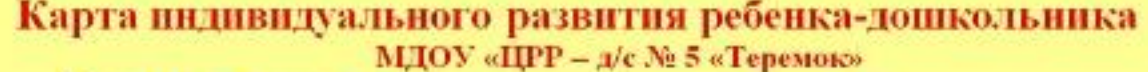

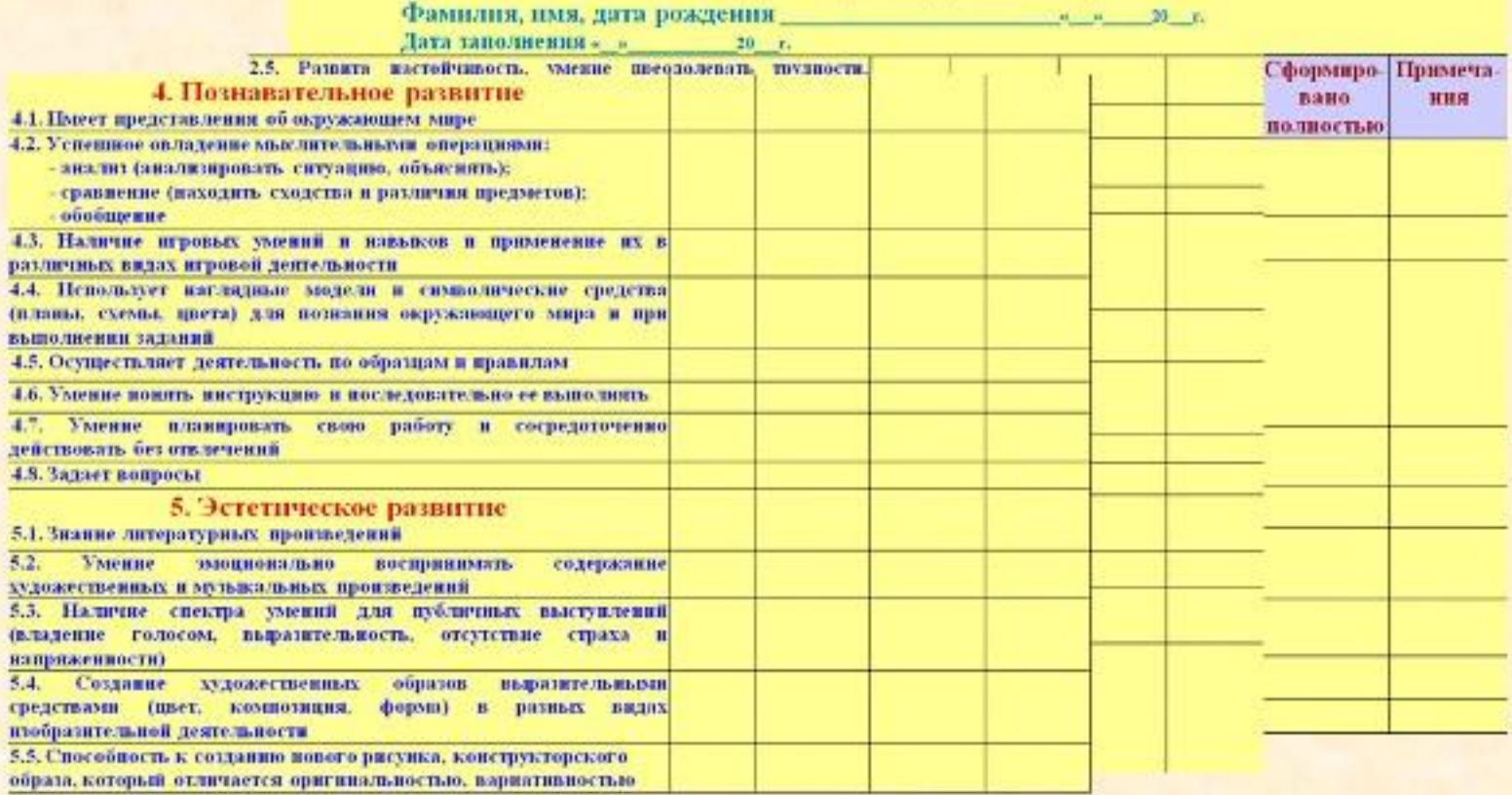

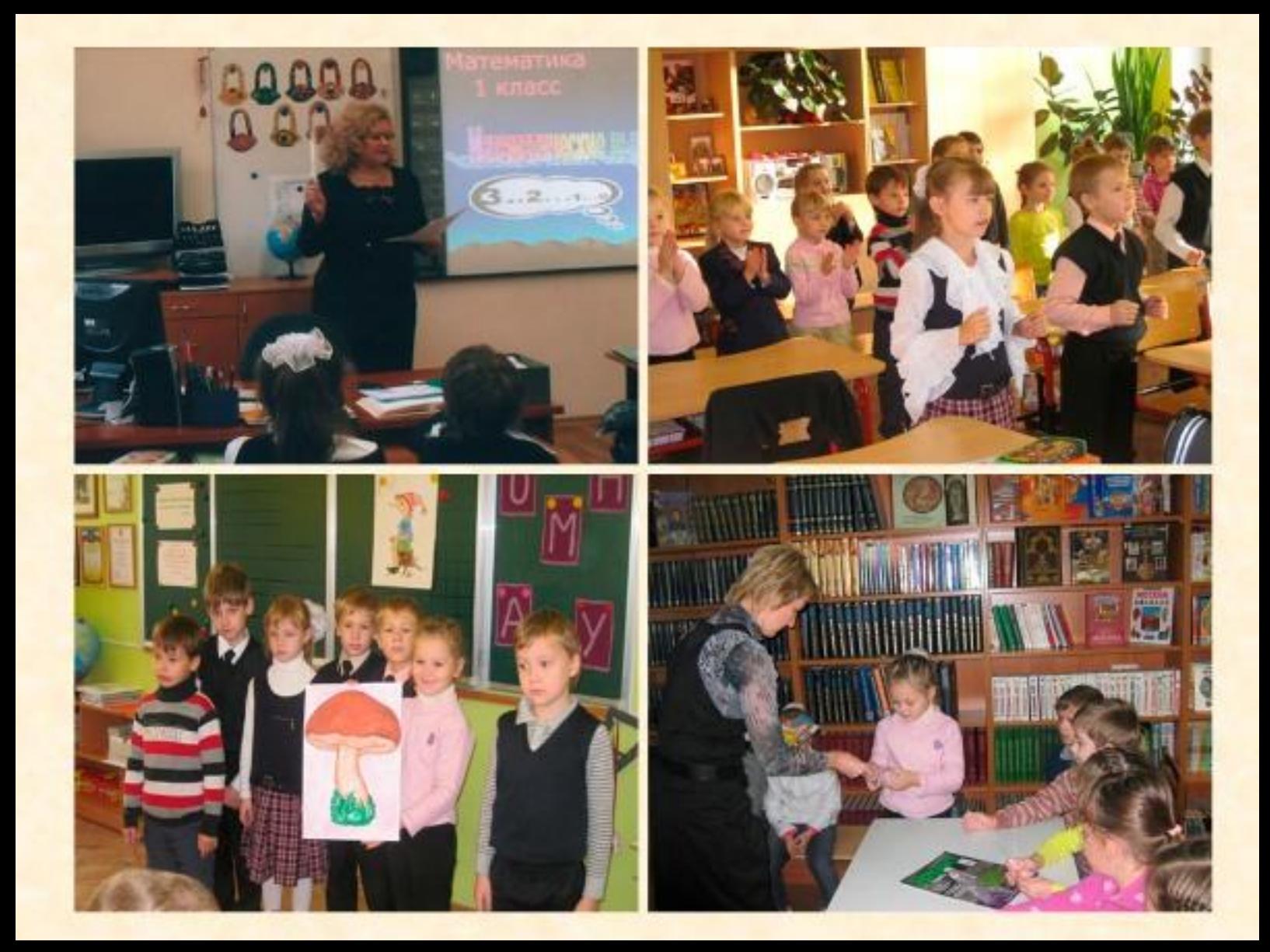

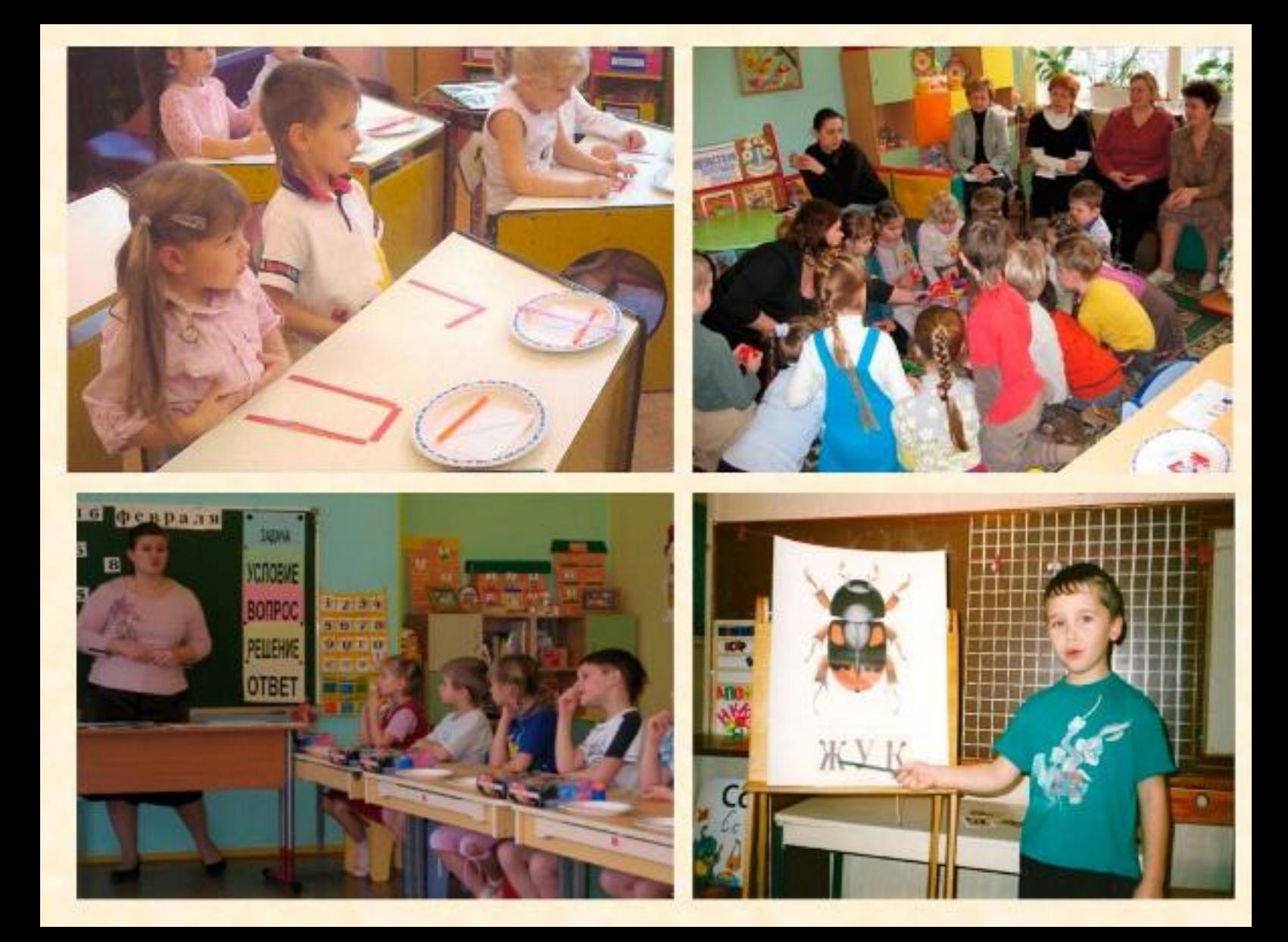

## Сюжетно-ролевая игра Математическое кафе «Теремок»

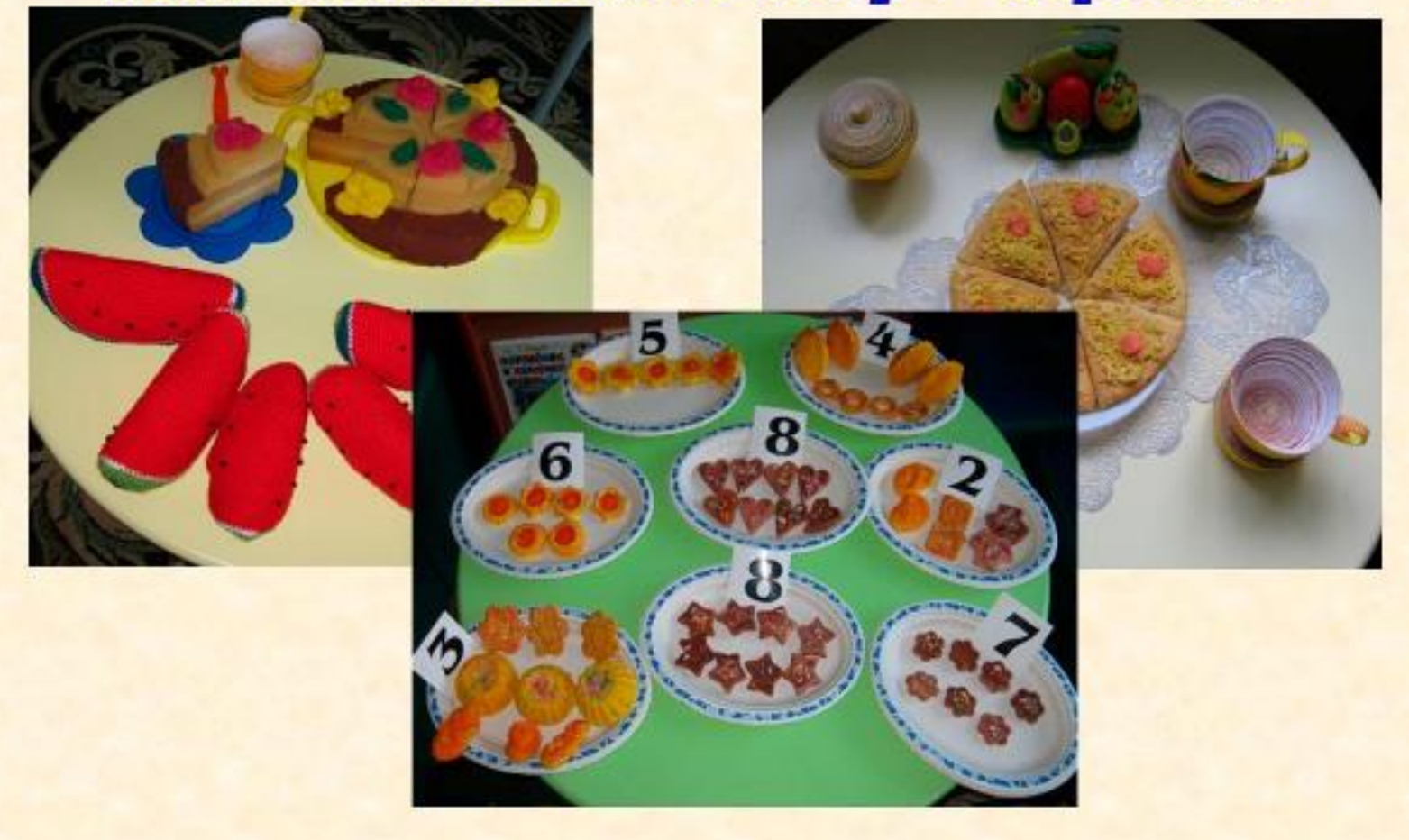

В системе дошкольного воспитания действует один непреложный закон:

«Любить и понимать ребёнка, вселять в него уверенность в своих силах».

Этот закон на деле готовит детей не только к школе, но и ко всей последующей жизни.